Mac of the state of the state of the state of the state of the state of the state of the state of the state of the state of the state of the state of the state of the state of the state of the state of the state of the sta

**[ウイルス対策] ESET for**

ESET for Macをアンインストールする際に,アプリケーションを直接ゴミ箱に入れたり,App Cleaner としてものです。これはアンインストールです。これはアンインストールです。

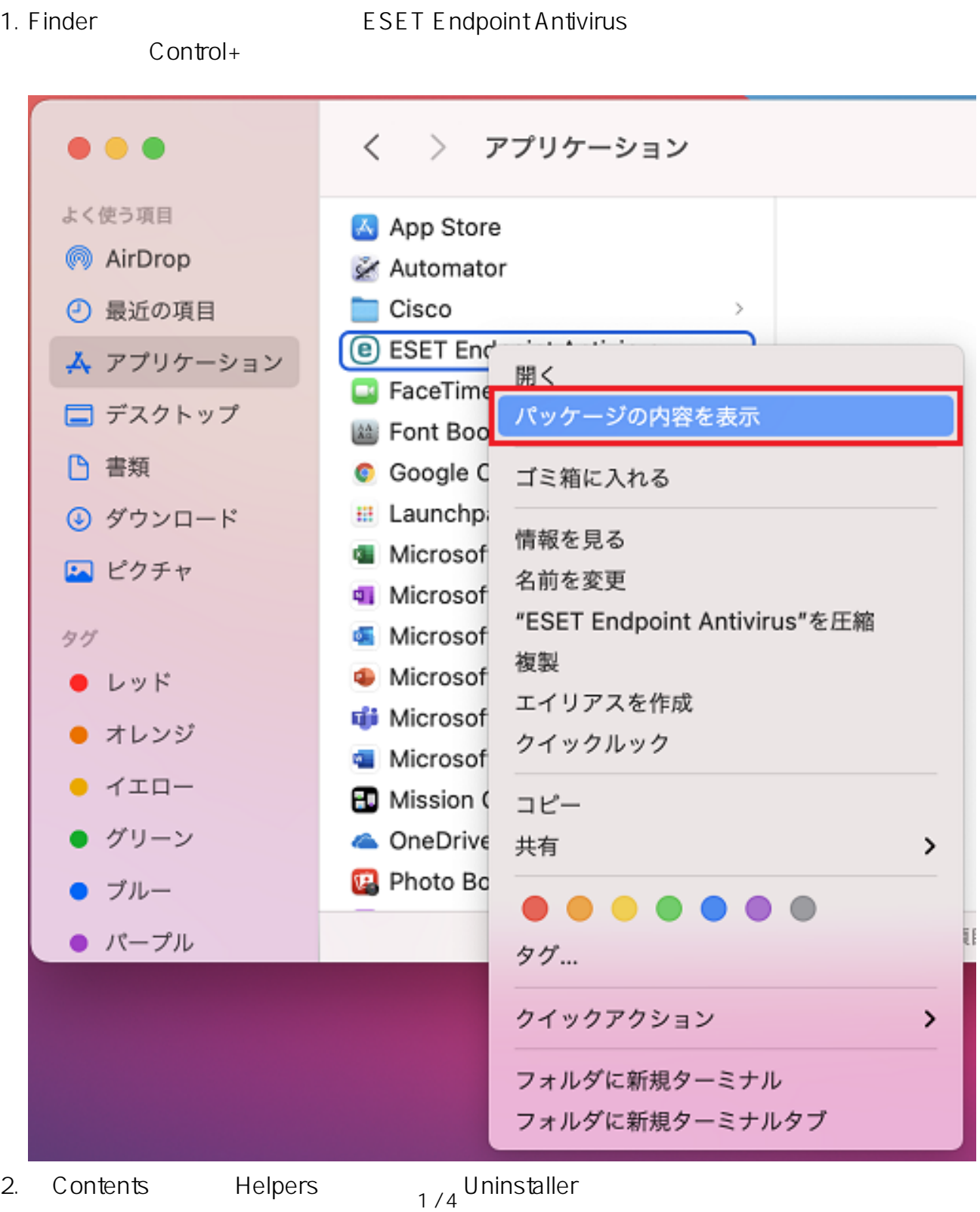

**(c) 2024 Tohru Kondo <tkondo@hiroshima-u.ac.jp> | 2024-05-20**

[URL: https://help.media.hiroshima-u.ac.jp/index.php?action=faq&cat=25&id=169&artlang=ja](https://help.media.hiroshima-u.ac.jp/index.php?action=faq&cat=25&id=169&artlang=ja)

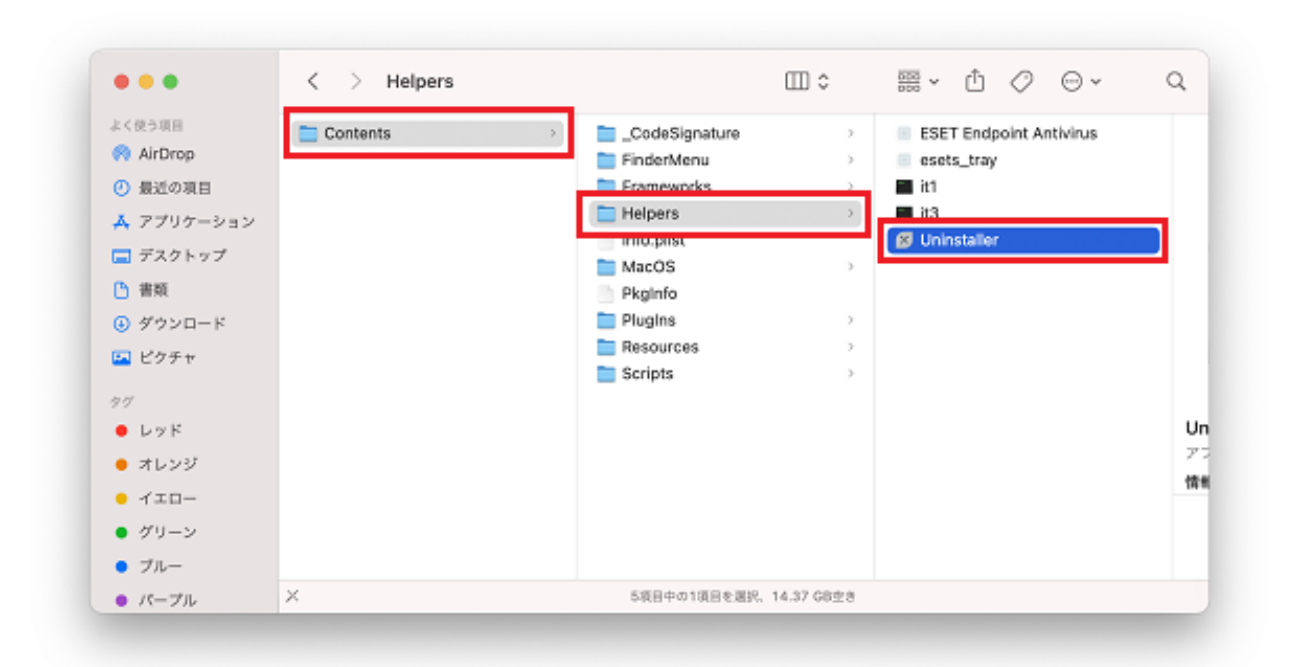

3. Zool in the contract the contract term in the contract of the contract of the contract of the contract of the contract of the contract of the contract of the contract of the contract of the contract of the contract of t

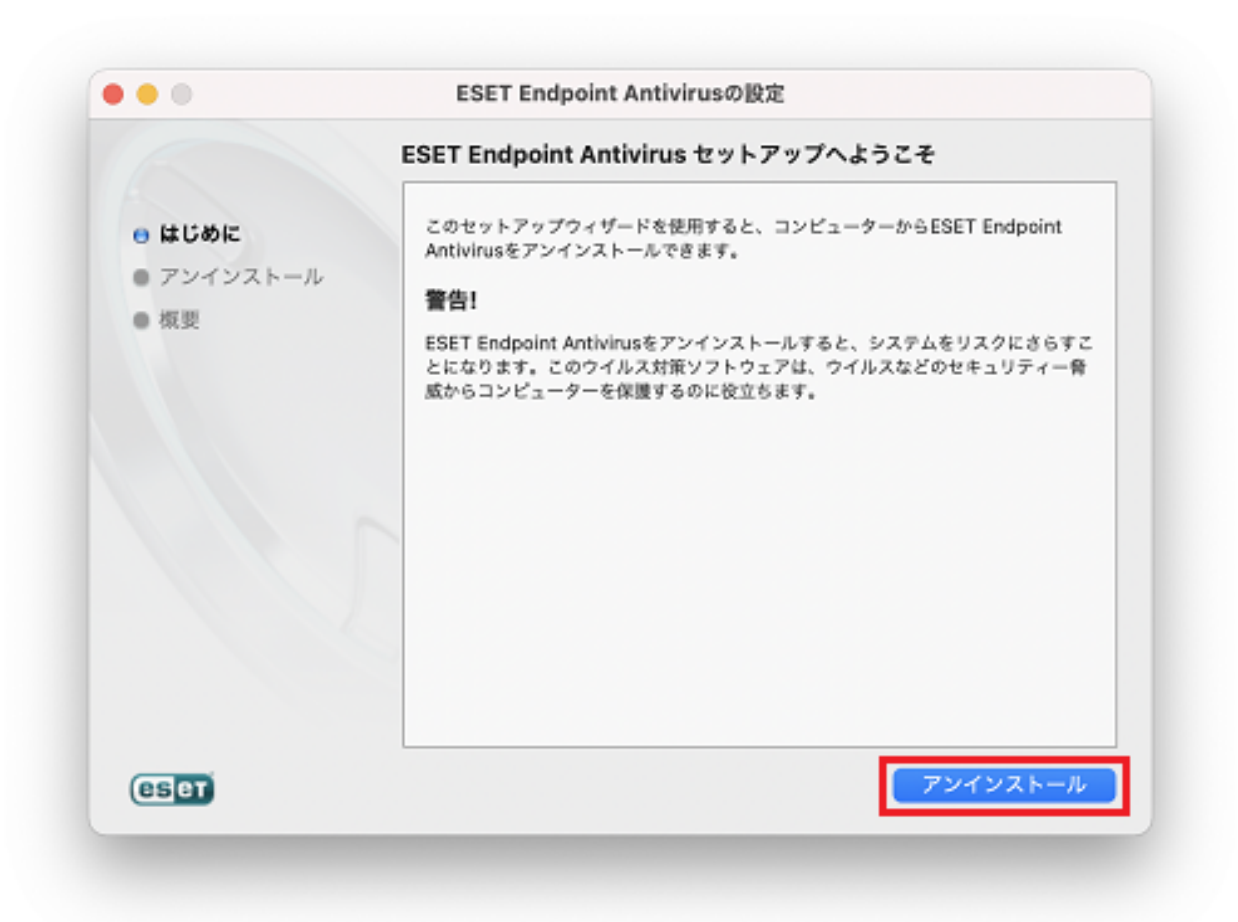

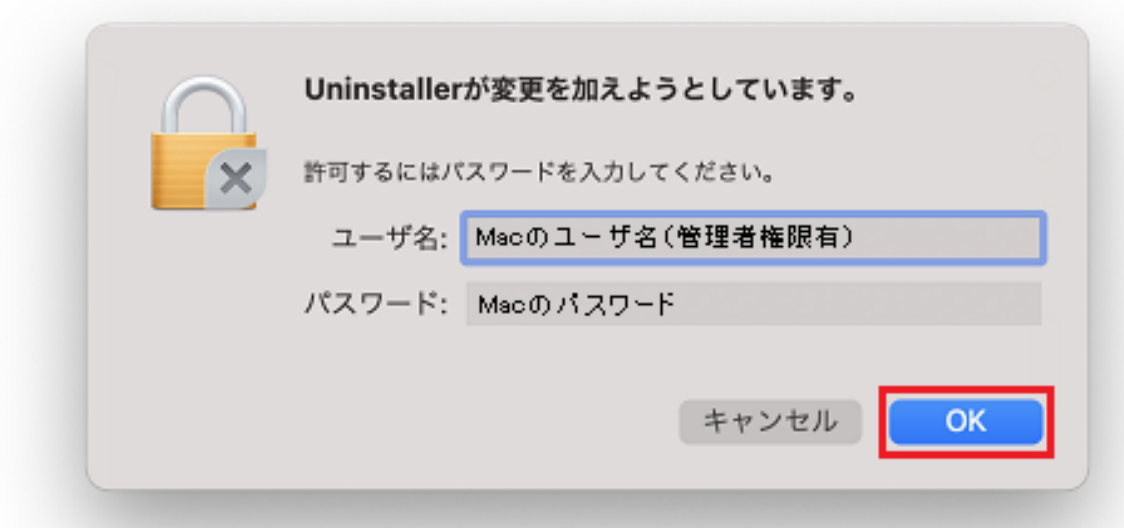

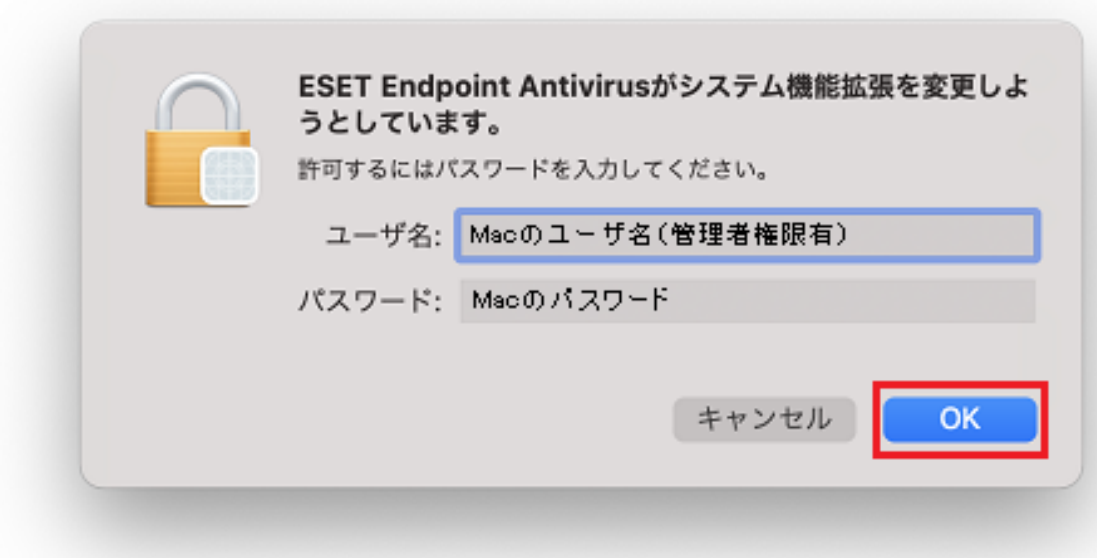

 $4.$ 

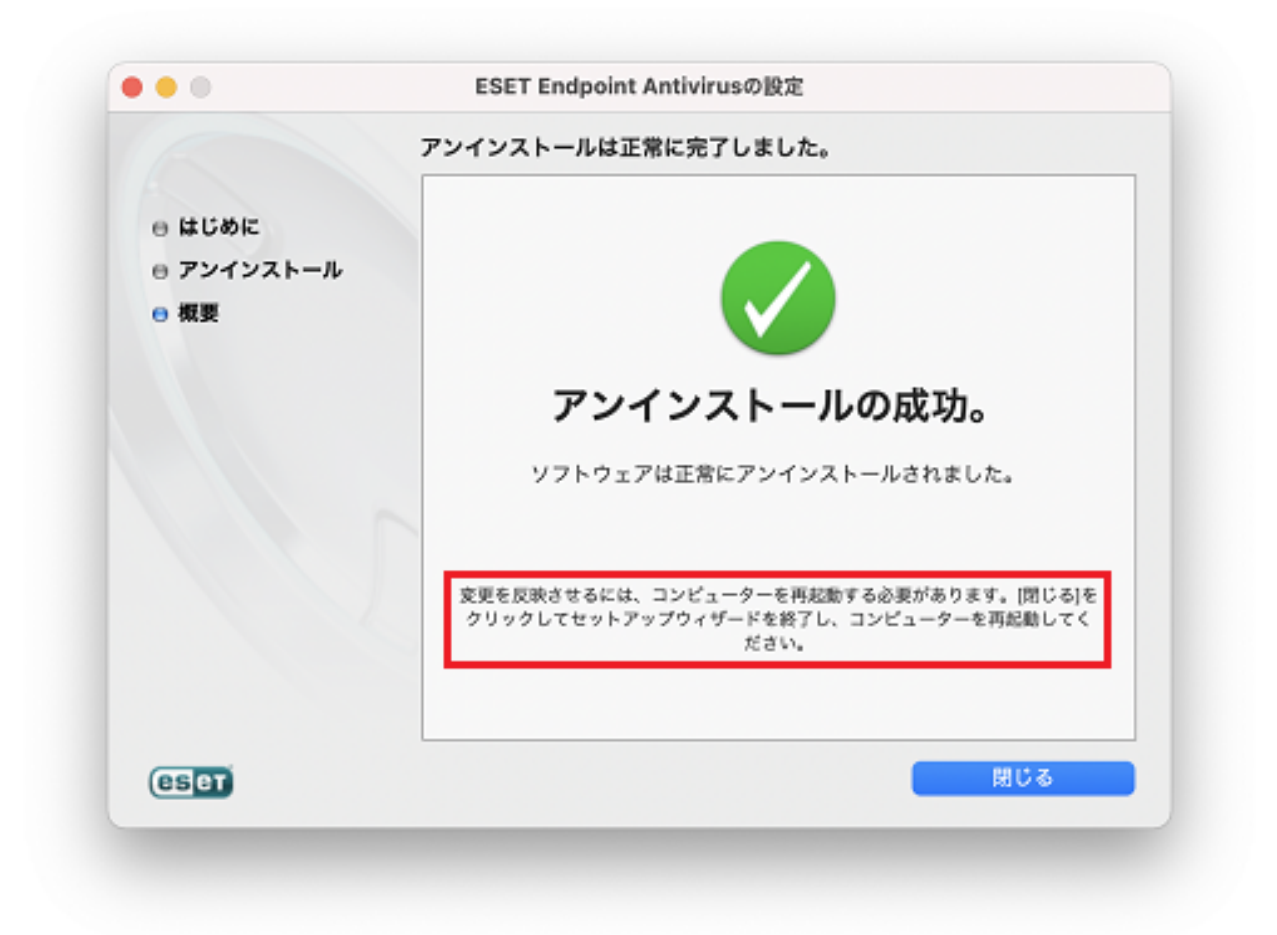

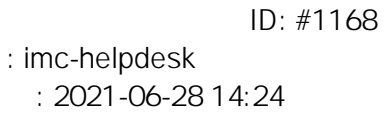